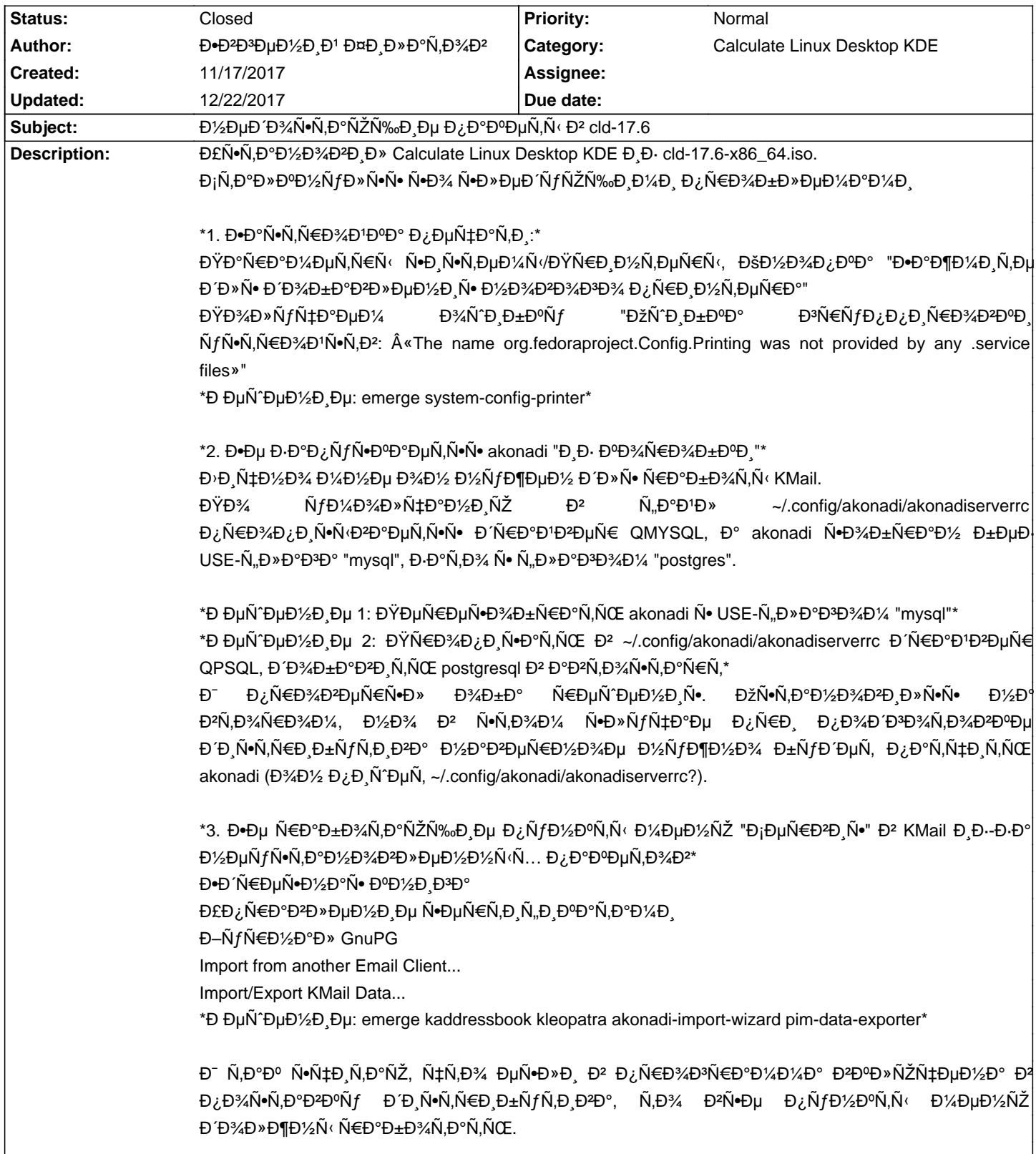

# Calculate Linux - Bug # 1039: Đ½ĐµĐ Đ¾Ñ•Ñ,ающРе Đ¿Đ°ĐºĐµÑ,Ñ · Đ² cld-17.6

## **History**

12/06/2017 02:56 pm - Alexander Tratsevskiy

Đ—Đ'Ñ€Đ°Đ<sup>2</sup>Ñ•Ñ,Đ<sup>2</sup>ÑfĐ<sup>1</sup>Ñ,е, Đ•Đ<sup>2</sup>Ñ€ĐµĐ<sup>3</sup>Đ,Đ<sup>1</sup>,

Đ<sub>I</sub>Đ<sub>i</sub>аÑ•Đ Đ±Đ¾ забаĐ<sup>3</sup>!

1. Đ¿Đ°ĐºĐµÑ, Đ´Đ¾Đ±Đ°Đ₽D». ЧÑ,Đ¾Đ±Ñ‹ Đ¼Đµ Đ´ÑƒĐ±Đ»Đ,Ñ€Đ¾ĐºĐ°Ñ,ÑŒ Ñ,Ñ€Đ, Ñ€Đ°Đ∙а Đ½Đ°Ñ•Ñ,Ñ€Đ¾ĐºĐºÑƒ Đ¿Ñ€Đ¸Đ½Ñ,еÑ€Đ°Đ¼Đ¸Ň•ĐºÑ€Ñ‹Đ» еĐ<sup>3</sup>Đ¼ иĐ· Đ¼ĐµĐ½ÑŽ. Đ'Đ¾Đ∙Đ¼Đ¾Đ¶Đ½Đ¾ Ň•Ñ•Ñ‹Đ»ĐºÑƒ Đ½Đ° cups Ň,аĐº же Ñ•Đ»ĐµĐ´ÑƒĐµÑ, Ñ•ĐºÑ€Ñ‹Ñ,ÑŒ? Đ'Ñ•ĐµĐªĐ´Đ° Đ¼Đ¾Đ¶Đ½Đ¾ ĐªĐªĐµÑ•Ñ,и Đª бÑ€Đ°ÑƒĐ⋅еÑ€Đµ аĐ´Ñ€ĐµÑ•, либĐ¾ Đ<sup>2</sup>Đ¾Ñ•Đ¿Đ¾Đ»ÑŒĐ·Đ¾ĐªĐ°Ñ.ьѕÑ• Đ½Đ°Ñ•Ñ.Ñ€Đ¾Đ'ĐºĐ¾Đ' Đ Đ· KDE. КаĐº ĐªÑ‹ ҕұĐ Ñ.аĐuÑ.Đu?

2. В<sup>2</sup> Ñ<sub>n</sub>аĐ<sup>1</sup>л akonadiserverrc Đ<sup>o</sup>Đ¾Đ¿Đ Ñ€ÑƒĐµÑ,ѕѕ Ñ•Đ¾Đ ĐµÑ€Đ¶Đ Đ¼Đ¾Đµ /usr/share/config/akonadi/akonadiserverrc, Ñ,аĐ¼ Đ Đ ¼Đ »Đ¶ĐuĐ ¼ бÑ ‹Ñ.ÑŒ Đ ₽D ¿Đ Ñ •Đ °Đ ¼ Driver=QPSQL, Đ ºĐ ¾ Đ ºÑ •Ñ •Đ ºĐ ¾D ¼ Ñ •Đ »Ñ ŕÑ ±Đ °Đ u Đ º Đ ¾Đ±Ñ €Đ °Đ ·Đu Ñ.Đ °Đ º. 3. Đ¿Đ°ĐºĐµÑ,Ñ‹Đ´Đ¾Đ±Đ°ĐªĐ Đ»

# 12/08/2017 12:50 pm - **Đ**<sup>+</sup>D<sup>2</sup>Đ<sup>3</sup>еĐ½Đ Đ<sup>1</sup> ФРлаÑ,Đ¾Đ<sup>2</sup>

ĐŸĐ¾ Đ¿Đ¾ĐĐ¾ĐŇf ѕѕÑ+D»ĐºĐ, Đ½Đ° cups. ĐŞÑ,Đ¾ ĐºĐ°Ñ•ĐºĐµÑ,ѕѕ Đ¼ĐµĐ½Ñ•, Ñ,Đ¾ Đ½Đ°Đ¶Đ,Đ¼Đ°Ñ• Đ½Đ° Đ+ØYzачÑ'Đº Đ½Đ°Ñ∙Ñ,Ñ€Đ¾Đ'ĐºĐ, Đ¿Ñ€Đ,Đ½Ñ,еÑ€Đ° Ñ∙ Đ¾Đ¶Đ,Đ´ĐºÑŽ уĐªD,деÑ,ÑŒ Đ¿Ñ€Đ¾Đ¾Đ%ĐYAĎ∕Aу Đ½ĐºŇ∙Ñ,Ñ€Đ¾Đ'ĐºĐ,, а Đ½Đµ бÑ€Đ°ÑfĐ·ĐμÑ€ Ñ• аĐ′Ñ€ĐμÑ•Đ¾Đ¼ Đ»Đ¾ĐºĐ°Đ»ÑŒĐ½Đ¾ĐªĐ¾ cups'а. Đ'Ñ‹ĐªĐ°ĐμÑ, чÑ,Đ¾ Đ¿Ñ€Đ¸Đ½Ñ,ĐμÑ€ Đ½Đμ уаĎ'Ñ,Ñ∙Ñ∙ Đ¼Đ°Ñ∙Ñ,Ñ€Đ¾Đ,Ñ,ÑŒ Ñ∙ Đ¿Đ¾Đ¼Đ¾Ñ‰ÑŒÑŽ аĐ¿Đ¿Đ¿Đ»ĐµÑ,а, Ñ,Đ¾ĐªD´Đ° Ñ,Đ¾Đ»ÑŒĐºĐ¾ cups. Đ•Đ¾ Đ, Ñ,Đ¾Đ<sup>3</sup>да Đ² Đ<sup>3</sup>Đ¾Đ »Đ¾Đ∛h Đ½Đµ Đ¿Ñ€Đ Ň…Đ¾Đ´Đ Ñ, заĐ¿ÑƒÑ∙ĐºĐ°Ñ,ÑŒ еĐªĐ¾ Đ¿Đ¾ Ñ∙Ñ∙Ñ‹Đ»ĐºĐµ.

 $D: D^{3}/4 D: 2$ :

**Đ'** /usr/share/config/akonadi/akonadiserverrc Đ ¿Ñ€Đ¾Đ ¿Đ Ñ•Đ°Đ1⁄2 Driver=QPSQL.

Đ£Đ Đ°Đ »Ñ•ÑŽ ~/.config/akonadi/akonadiserverrc, Đ<sup>2</sup> ĐºĐ ¾Ñ,Đ ¾Ñ€Đ ¾Đ ¼ Ñ€Ñ ƒĐ ºĐ ¼Đ , Ñ€Đ °Đ ½Đ µĐ µ Đ ¿Ñ€Đ ¾Đ *j* Đ .Ñ •Đ °Đ » Driver=QPSQL. Đ'Ñ Đ¿Đ¾Đ »Đ1/2ѕю akonadictl start.

 $B' \sim$ /.config/akonadi/akonadiserverrc Đ⋅аĐ¿Đ Ñ•Đ°Đ½Đ¾ Driver=QMYSQL.

ĐĐ¾Đ¿Ñ€Đ¾Ñ• Đ¿Đ¾Ñ‡ĐµĐ¼Ñƒakonadi Đ¿Đ ÑеÑ, QMYSQL Đ₹Đ¼ĐµÑ•Ñ,Đ¾ QPSQL (ĐºĐ¾Ñ,Đ¾Ñ€Ñ+Đ¼Đ¿Ď€Đ¾Đ¿Đ Ň•Đ°Đ½ Đ₹ usr/share/config/akonadi/akonadiserverrc).

### **12/15/2017 12:39 pm - Alexander Tratsevskiy**

> ĐΫ́Đ¾ Đ¿Đ¾Đ¾Đ¼Đ Ñƒ ѕѕÑ‹Đ»ĐºĐ¸ Đ½Đ° cups. ЧÑ,Đ¾ ĐºĐ°Ñ•ĐºĐµÑ,ѕѕ Đ¼ĐµĐ½Ñ•, Ñ,Đ¾ Đ½Đ°Đ¶Đ,Đ¼Đ°Ñ• Đ½Đ° Đ·Đ½Đ°Ñ‡Ñ'Đº Đ½Đ°Ñ∙Ñ,Ñ€Đ¾Đ'ĐºĐ¸ Đ¿Ñ€Đ,Đ½Ñ,еÑ€Đ° Ñ∙ Đ¾Đ¶Đ,Đ´ĐºÑŽ уĐªD,деÑ,ÑŒ Đ¿Ñ€Đ¾Đ¾ĐºĐ¼Đ¼Ñƒ Đ½ĐºÑ•Ñ,Ñ€Đ¾Đ'ĐºĐ,, а Đ½Đµ  $D \pm \tilde{N} \in D \vee \tilde{N}$ в  $D \vee \tilde{N} \in D \vee \tilde{N} \in D \vee \tilde{N} \in D \vee \tilde{N} \rightarrow D \vee \tilde{N} \rightarrow D \vee \tilde{N} \in D \vee D \vee D \vee D \vee \tilde{N} \rightarrow D \vee \tilde{N} \oplus D \vee \tilde{N} \rightarrow D \vee \tilde{N} \oplus D \vee \tilde{N} \rightarrow D \vee \tilde{N} \oplus D \vee \tilde{N} \oplus D \vee \tilde{N} \oplus D \vee \tilde{N}$ ÑfĐ́аÑ'Ñ,ѕѕ Đ½Đ°Ñ•Ñ,Ñ€Đ¾Đ,Ñ,ÑŒ Ñ• Đ¿Đ¾Đ¼Đ¾Ď¾Ñ‰ÑŒÑŽ аĐ¿Đ¿Đ»ĐµÑ,а, Ñ,Đ¾ĐªĐ´Đ° Ñ,Đ¾Đ»ÑŒĐºĐ¾ cups. Đ•Đ¾ Đ, Ñ,Đ¾Đ<sup>3</sup>да Đ² Đ<sup>3</sup>Đ¾Đ≯Đ¾Đ∛J Đ½Đµ Đ¿Ñ€Đ,Ñ…Đ¾Đ´Đ,Ñ, Đ⋅аĐ¿ÑƒÑ∙ĐºĐ°Ñ,ÑŒ еĐªĐ¾ Đ¿Đ¾ Ñ∙Ñ∙Ñ‹Đ»ĐºĐµ.

ĐŸĐ¾Đ»Đ½Đ¾Ñ•Ň,ью Ñ•Đ¾Đ<sup>3</sup>лаҕеĐ½, Ñ...Đ¾Ñ,Ñ• Đ<sup>2</sup> "Đ¾Đ¿Ñ€Đ¾Ñ•Đµ":https://vk.com/calculatelinux?w=wall-10221243\_12187  $b$ + $b$ ½ $b$ ȄŒÑÐ $b$ ½Ñ•Ñ $b$ 2 $b$ ¾  $b$ ¿ $b$ ¾ $b$ ȄŒ $b$ Ȅ $c$  $b$ » $b$ 2 $b$ °Ñ $b$ <sub> $b$ </sub>) $b$ » $b$ » $b$ μ $b$ » $b$ μ $b$ » $b$ μ $b$ Đ⋅Ñ€ĐμĐ½ĐͺÑ∙. ĐŸÑ€Đ ĐચDμĐ´Ñ'Đ¼ Đª Ñ∙Đ¾Đ¾Ñ,ĐªĐμÑ,Ñ•Ñ,ĐªĐ Đμ Ñ• Đ»Đ¾ĐªĐ ĐºĐ¾Đ'.

 $> D2. D^{3}/4 D2.2$ 

> Ð' /usr/share/config/akonadi/akonadiserverrc Đ¿Ñ€Đ¾Đ¿Đ Ñ•Đ°Đ½ Driver=QPSQL.

> D£ĐΈΡ»Ñ•ÑŽ ~/.config/akonadi/akonadiserverrc, D<sup>2</sup> DºĐ¾Ñ,Đ¾Ñ€Đ¾Đ¼ Ň€ÑƒĐºĐºĐ¼Đ, ҀаĐ½ĐµĐµ Đ¿Ñ€Đ¾Đ¿Đ,ҕаĐ» Driver=QPSQL.

> Đ'Ñ Đ¿Đ¾Đ » Đ½Ñ •ÑŽ akonadictl start.

> Đ' ~/.config/akonadi/akonadiserverrc заĐ¿Đ, Ñ•Đ°Đ½Đ¾ Driver=QMYSQL.

 $\rightarrow$ 

> Đ'Đ¾Đ¿Ñ€Đ¾Ñ• Đ¿Đ¾Ñ‡ĐµĐ¼Ñƒ akonadi Đ¿Đ¸Ñ'еÑ, QMYSQL ĐªĐ¼ĐµÑ•Ñ,Đ¾ QPSQL (ĐºĐ¾Ñ,Đ¾Ñ€Ñ‹Đ' Đ¿Ñ€Đ¾Đ¿Đ¸Ñ•ĐºĐ½ Đª usr/share/config/akonadi/akonadiserverrc).

Ð-то вопроѕ к разработчикам akonadi, возможно наѕтройка по умолчанию тѕнетѕѕ ѕо времен когда поддерживалаѕь только mysql. Đ"Đ»Ñ∙ Đ¿Đ¾Đ»ÑŒĐ⋅Đ¾ĐºÑ,елеĐ' CL Đ¿Ñ€Đ. Đ½Đ°Ñ∙Ñ,Ñ€Đ¾Đ<sup>ı</sup>ĐºĐµ Ñ∙еаĐ½Ñ∙а Ñ^абĐ»Đ¾Đ½Đ¼Đ¼ Đ<sup>o</sup>Đ¾Đ¿Đ Ñ€ÑfеÑ.ѕѕ Ñ•Đ¾Đ ĐµÑ€Đ¶Đ Đ¼Đ¾Đµ /usr/share/confiq/akonadi/akonadiserverrc.

#### **12/22/2017 01:06 pm - Alexander Tratsevskiy**

- Status changed from New to Closed